#### Ortho Matrix

See http://www.opengl.org/sdk/docs/man/xhtml/glOrtho.xml

```
glOrtho@left_, right_, bottom_, top_, near_, far_D :=
 \text{Module}\left[ \{ \text{tx}, \text{ ty}, \text{ tz} \} \right]tx = -
right + left
         right - left
;
  ty = -
         top + bottom
         top - bottom
;
   tz = -
far + near
        far - near
                    ;
        2
    right-left
                  0 0 tx
        0
                  2
              top-bottom
                          0 ty
        0 0
                            -2
                         far-near
                                 tz
        0 0 0 1
                                      \mathbf{r}
```
### Frustum Matrix

See http://www.opengl.org/sdk/docs/man/xhtml/glFrustum.xml

```
glFrustum@left_, right_, bottom_, top_, near_, far_D :=
 \text{Module}\left[ \text{A}, \text{B}, \text{C}, \text{D} \right]A =
right + left
       right - left
;
  B =
      top + bottom
      top - bottom
                    ;
  C = -
       far + near
       far - near
                   ;
  D = -
       2 far near
        far - near
                  ;
      2 near
    right-left
                  0 A 0
        0
                2 near
               top-bottom
                          B 0
F0 0 C D
        0 0 -1 0
```
## Myth Frustum

Special frustum for Myth II

```
mythFrustum<sub>[width_, height_, near_, far_] :=</sub>
 Module@8hoffset, voffset, aspect, fov, hd, vd, h, v<,
  hoffset = 0;
  voffset = -1  7;
  aspect = width  height;
  f_{0} = f_{0} ArcTan [Tan [50 * (Degree / 2)] 3 / 4 [100] a [20] f [20] [20] [20] [20] [20]hd = near Tan [ (fov / 2) * Degree ] ;
  vd = hd  aspect;
  h = 2 hoffset;
  v = 2 voffset;
  glFrustum [(h-1) hd, (h+1) hd, (v-1) vd, (v+1) vd, near, far]]
```
#### Computing the depth coordinates

**ortho = glOrtho@0, width, height, 0, near, farD; ortho MatrixForm**

2 width 0 0 -1 0  $-\frac{2}{1}$ height 0 1  $0\qquad \qquad 0$ 2 far-near - far-near far+near 0 0 0 1

**frustum = mythFrustum@width, height, near, farD; frustum MatrixForm**

4 height  $\cot[25$  ° 3 width 0 0 0 0 4  $\frac{4}{3}$  Cot [25 °]  $-\frac{2}{7}$  $\frac{2}{7}$  0 0  $-\frac{\text{far} + \text{near}}{\text{c}}$ far-near - 2 far near far-near  $\begin{matrix} 0 & 0 & -1 & 0 \\ 0 & 0 & 0 & 0 \\ 0 & 0 & 0 & 0 \\ 0 & 0 & 0 & 0 \\ 0 & 0 & 0 & 0 \\ 0 & 0 & 0 & 0 \\ 0 & 0 & 0 & 0 \\ 0 & 0 & 0 & 0 \\ 0 & 0 & 0 & 0 \\ 0 & 0 & 0 & 0 \\ 0 & 0 & 0 & 0 & 0 \\ 0 & 0 & 0 & 0 & 0 \\ 0 & 0 & 0 & 0 & 0 \\ 0 & 0 & 0 & 0 & 0 & 0 \\ 0 & 0 & 0 & 0 & 0 & 0 \\ 0 & 0 & 0 & 0 & 0$ 

 $\texttt{DepthCoordinate}~[M_]:=\texttt{Module}~[{v}\}\text{,}$ 

**v = M.8x, y, z, 1<; FullSimplify**<sup>[</sup>(1+Last<sup>[Most[v]</sup> / Last<sup>[v]</sup>]) / 2]]

 $DepthCoordinate[ortho]$ 

 near + z far - near

 $DepthCoordinate[frustum]$ 

far  $(near + z)$  $(far - near) z$ 

# Visualizing the depth coordinates

```
\texttt{f[x_]} := \texttt{Block}[\{ \texttt{z = x, near = 10, far = 100}\} , <code>DepthCoordinate</code> [ortho]]
Plot[f[-z], {z, 10, 100}, PlotRange \rightarrow {{0, 100}, {-1, 1}}]
```
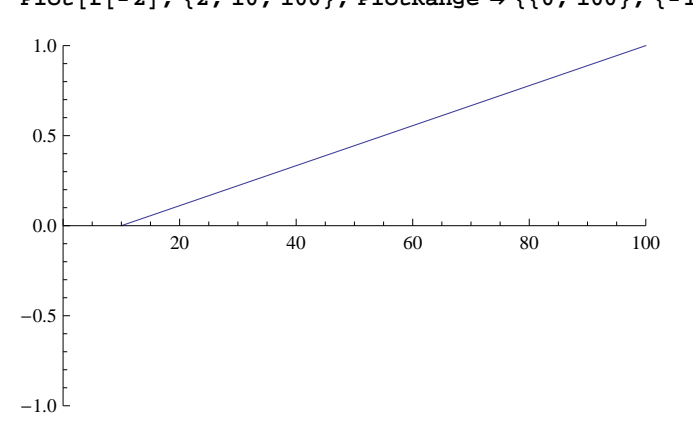

 $g[x_] := Block[\{z = x, near = 10, far = 100\}, DepthCoordinate[frustum]]$ 

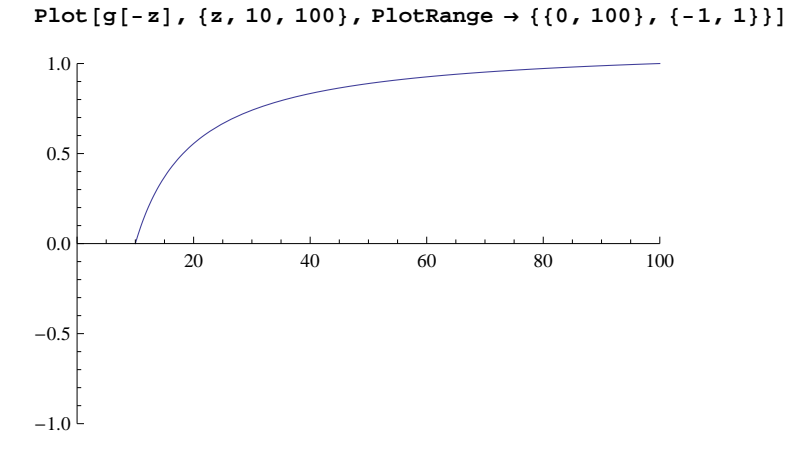

# Computing z'

#### $\texttt{DepthCoordinate}\texttt{[frustum]} \texttt{=}\texttt{ (DepthCoordinate}\texttt{[ortho]} / . \texttt{ \{z \rightarrow z \texttt{'} , near \rightarrow 0, far \rightarrow ofar}\texttt{]}}$

far  $(near + z)$  $(far - near)$  z oFar  $= - \frac{z'}{z}$ 

**First Solve@%, z'D**

 ${z' \rightarrow -\frac{\text{far ofar (near} + z)}{\sqrt{\text{far } \text{near} + z}}}$  $(far - near)$  z